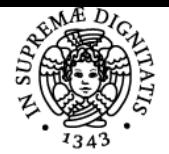

# UNIVERSITÀ DI PISA **SISTEMI ELETTRONICI PROGRAMMABILI**

# **STEFANO DI PASCOLI**

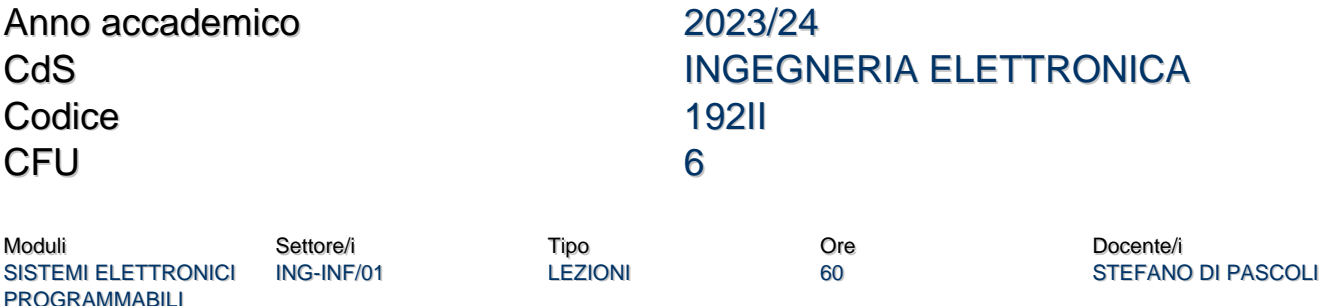

# Obiettivi di apprendimento

# **Conoscenze**

- 1. **Introduzione**. Breve storia dei processori. Architetture di Von Neumann e Harvard. Endianess e allineamento dei dati in memoria.
- 2. **Architettura del processore ATMEL AVR mega 32**. Flag del processore. Modi di indirizzamento. Stack e chiamata di subroutine. Set di istruzioni. Formato delle istruzione AVR: codice operativo e specifica degli operandi. Interruzioni. Istruzione LPM. Uso in assembler. Assemblatore del processore Atmel AVR: tabella dei simboli, direttive.
- 3. **Periferiche del processore Atmel AVR mega32**. Porte GPIO processore. Timers 0 e 1 del processore. Timer 2. Modalita PWM dei timers. Generazione del Clock. Modi sleep. Reset. Watchdog. RS-232 e USART. EEPROM del processore AVR. Istruzione SPM e Bootloader. Bootloader e istruzione SPM. SPI. TWI: livello fisico e segnalazione. Condizione di start e di stop. Bus TWI (I2C). Esempi di comunicazione. Repeated start. Implementazione su processore AVR.
- 4. **Introduzione alla programmazione di microcontrollori in C (bare-metal).** Toolchain: compilatore, assembler, linker, post-linker. Mappa di memoria e sezioni, rilocazione data segment. Linker script, uso avanzato delle sezioni. Libreria AVR, allocazioni di costanti in flash-memory. Uso delle librerie. Interrupt in C. Simboli "strong" e "weak". Puntatori a funzione e array di puntatori a funzione in C. **Jtag:** testing e debug.
- 6. **Processore ARM**. Storia, peculiarità, modi di indirizzamento, set di istruzioni ARM, thumb e thumb2. Interruzioni e fault. make e makefile.

# Modalità di verifica delle conoscenze

Esercitazioni a gruppi: gli studenti dovranno sviluppare dei piccoli progetti in C o in assembler e testarli con una scheda di sviluppo. Verranno valutato l'impegno profuso e i risultati ottenuti. Scrivere un programma in Assembler o C in 30 minuti. Rispondere ad una domanda sel programma esposto.

# Capacità

Sviluppare firmaware in Assembler e C. Utilizzare il software AVR studio, gli assemblatori Atmel Assemgler e GAS, il compilatore GCC.

# Modalità di verifica delle capacità

Esercitazioni a gruppi: gli studenti dovranno sviluppare dei piccoli progetti in C o in assembler e testarli con una scheda di sviluppo. Verranno valutato l'impegno profuso e i risultati ottenuti.

# **Comportamenti**

Lo studente dovrà essere in grado di progettare, programmare e testare un programma (Firmware) in C o assembler.

# Modalità di verifica dei comportamenti

Esercitazioni a gruppi: gli studenti dovranno sviluppare dei piccoli progetti in C o in assembler e testarli con una scheda di sviluppo. Verranno valutato l'impegno profuso e i risultati ottenuti.

# Prerequisiti (conoscenze iniziali)

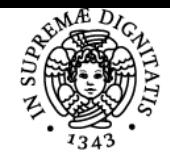

**Sistema centralizzato di iscrizione agli esami** Programma

#### DI PISA NIVERSITÀ

Argomenti di reti logiche. Cenni all'assembler dei processori AVR.

# Indicazioni metodologiche

- lezioni frontali, talvolta con l'uso di un videoproiettore.
- Esercitazioni a gruppi, in un'aula dotata di PC desktop con software installato (è possibile usare un portatile personale)
- materilae forntito tramite il sito elearning del corso: free software, dispense, esempi di pragramma, datasheets.
- Il docente puo' essere contattato tramite la posta elettronica. È ovviamente disponibile per il ricevimento.
- Alla fine del corso viene oprganizzata una prova speciale (preappello).

#### Programma (contenuti dell'insegnamento)

- 1. **Introduzione**. Breve storia dei processori. Architetture di Von Neumann e Harvard. Endianess e allineamento dei dati in memoria.
- 2. **Architettura del processore ATMEL AVR mega 32**. Flag del processore. Modi di indirizzamento. Stack e chiamata di subroutine. Set di istruzioni. Formato delle istruzione AVR: codice operativo e specifica degli operandi. Interruzioni. Istruzione LPM. Uso in assembler. Assemblatore del processore Atmel AVR: tabella dei simboli, direttive. **Esercitazioni:** Esempio di sviluppo di programma assembler: divisione a 16 bit; inserimento e simulazione con AVR studio 4. Radice quadrata e crivello di Eratostene.
- 3. **Periferiche del processore Atmel AVR mega32**. Porte GPIO processore. Timers 0 e 1 del processore. Timer 2. Modalita PWM dei timers. Generazione del Clock. Modi sleep. Reset. Watchdog. RS-232 e USART. EEPROM del processore AVR. Istruzione SPM e Bootloader. Bootloader e istruzione SPM. SPI. TWI: livello fisico e segnalazione. Condizione di start e di stop. Bus TWI (I2C). Esempi di comunicazione. Repeated start. Implementazione su processore AVR. **Esercitazione:** tastiera musicale.
- 4. **Introduzione alla programmazione di microcontrollori in C (bare-metal).** Toolchain: compilatore, assembler, linker, post-linker. Mappa di memoria e sezioni, rilocazione data segment. Linker script, uso avanzato delle sezioni. Libreria AVR, allocazioni di costanti in flash-memory. Uso delle librerie. Interrupt in C. Simboli "strong" e "weak". Puntatori a funzione e array di puntatori a funzione in C. **Esercitazione:** Esempio di programma C in due files.riproduttore musicale. Discussione esercitazione riproduttore musicale.
- 5. **Jtag:** testing e debug.
- 6. **Processore ARM**. Storia, peculiarità, modi di indirizzamento, set di istruzioni ARM, thumb e thumb2. Interruzioni e fault. make e makefile. **Esercitazioni:** Dimostrazione programmazione scheda di sviluppo ARM (Texas Instruments - Stellaris launchpad) con tools open source: gcc/gas/ld, gdb e openocd. Analisi file di avviamento e linker script.

# Bibliografia e materiale didattico

- Dispensa: Programmazione di microcontrollori in C ed Assembly con strumenti open source.
- Datasheet ATmega32
- Manuale assemblatiore ATMEL
- Set istruzioni AVR
- Manuale GAS

#### Indicazioni per non frequentanti

Prova pratica: sviluppo e testing di firmware con scheda stk500. (sostituisce le esercitazioni)

# Modalità d'esame

Esercitazioni con presenza obbligatorie e valutazione (37.5%) Svolgimento esercizio programmazione (31.25%) Orale (31.25%)

#### **Note**

Tutte le attivita pratiche saranno tenute solo se compatibili con le norme COVID.

Ultimo aggiornamento 04/09/2023 17:09